# **Repository Function LOCK**

## **Description**

Method for locking an entity. The lock is associated with the workstation issuing the call.

#### **Syntax**

retval = **Repository("LOCK"** , entID)

## **Parameters**

The **LOCK** method has the following parameters.

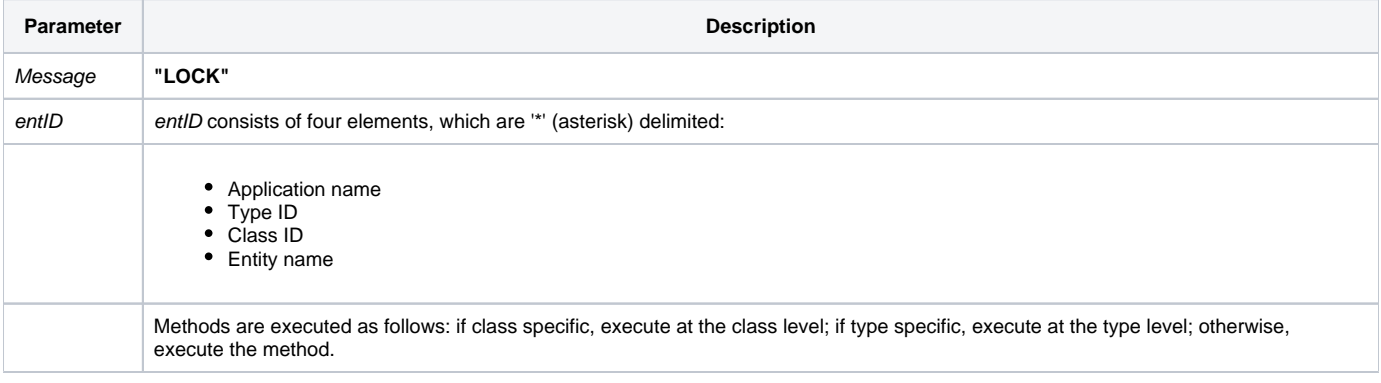

#### Returns

Null, whether or not the LOCK is successful.

**Note: Always call the [Get\\_Status function](https://wiki.srpcs.com/display/Commands/Get_Status+Function) after calling Repository.**

#### See also

[Repository\(\) function](https://wiki.srpcs.com/display/Commands/Repository+Function), [UNLOCK Method,](https://wiki.srpcs.com/display/Commands/Repository+Function+UNLOCK) [Get\\_Repos\\_Entities\(\).](https://wiki.srpcs.com/display/Commands/Get_Repos_Entities+Function)

## Example

```
/* Lock the CENTERWINDOW stored procedure in the repository. */
Declare Function Get_Repos_Entities, Repository, Get_Status
AppID = @APPID<1> ;* current application
TypeID = "STPROC" ;* OpenInsight stored procedures
ClassID = "" ;* Not Applicable
Stored_Proc_Name = 'CENTERWINDOW'
entid = AppID : '*' : TypeID : '*' : ClassID : '*' : Stored_Proc_Name
result = Repository("LOCK", entid)
/* CENTERWINDOW is now marked as locked. The result field is null. */
If Get_Status(ErrCode) then
   call msg(@window, 'Error Message returned: ' : ErrCode)
end
```